CS162Operating Systems and Systems Programming Lecture 11

Scheduling 1: Concepts and Classic Policies

> February 22<sup>nd</sup>, 2024 Prof. John Kubiatowiczhttp://cs162.eecs.Berkeley.edu

## Recall: Basic Structure of *Mesa* Monitor Program

- Monitors represent the synchronization logic of the program
	- Wait if necessary
	- Signal when change something so any waiting threads can proceed
- Basic structure of mesa monitor-based program:

```
lock
while (need to wait) {
    condvar.wait();
}
unlockdo something so no need to wait
lockcondvar.signal();
unlockCheck and/or update
                                     state variables
Wait if necessary
                                   Check and/or update
                                      state variables
```
#### Recall: MT Kernel single Thread Process ala Pintos/x86

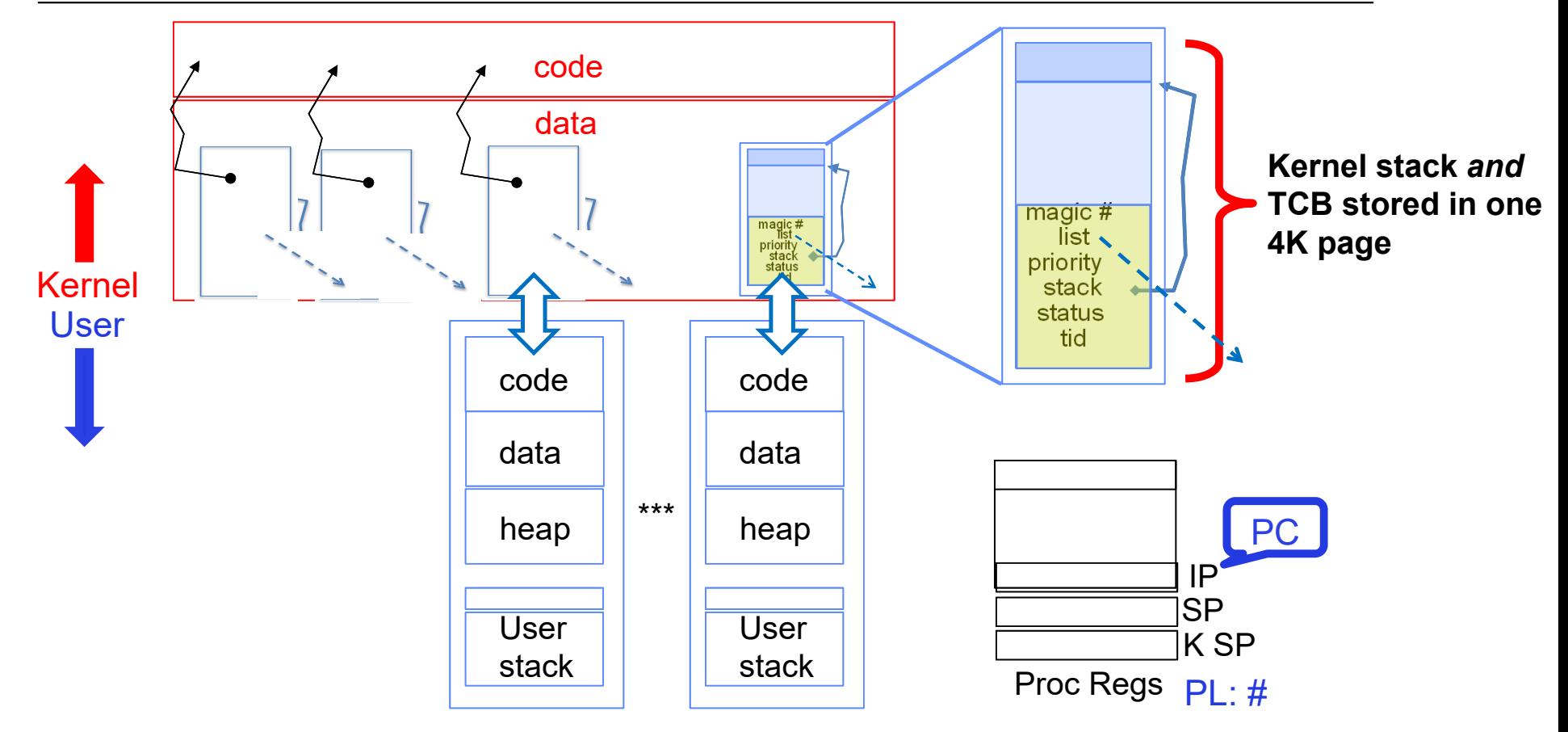

 $\bullet$  Each user process/thread associated with a kernel thread, described by a 4KB page object containing TCB and kernel stack for the kernel thread

#### Recall: User → Kernel via "interrupt vector" (interrupts & traps)

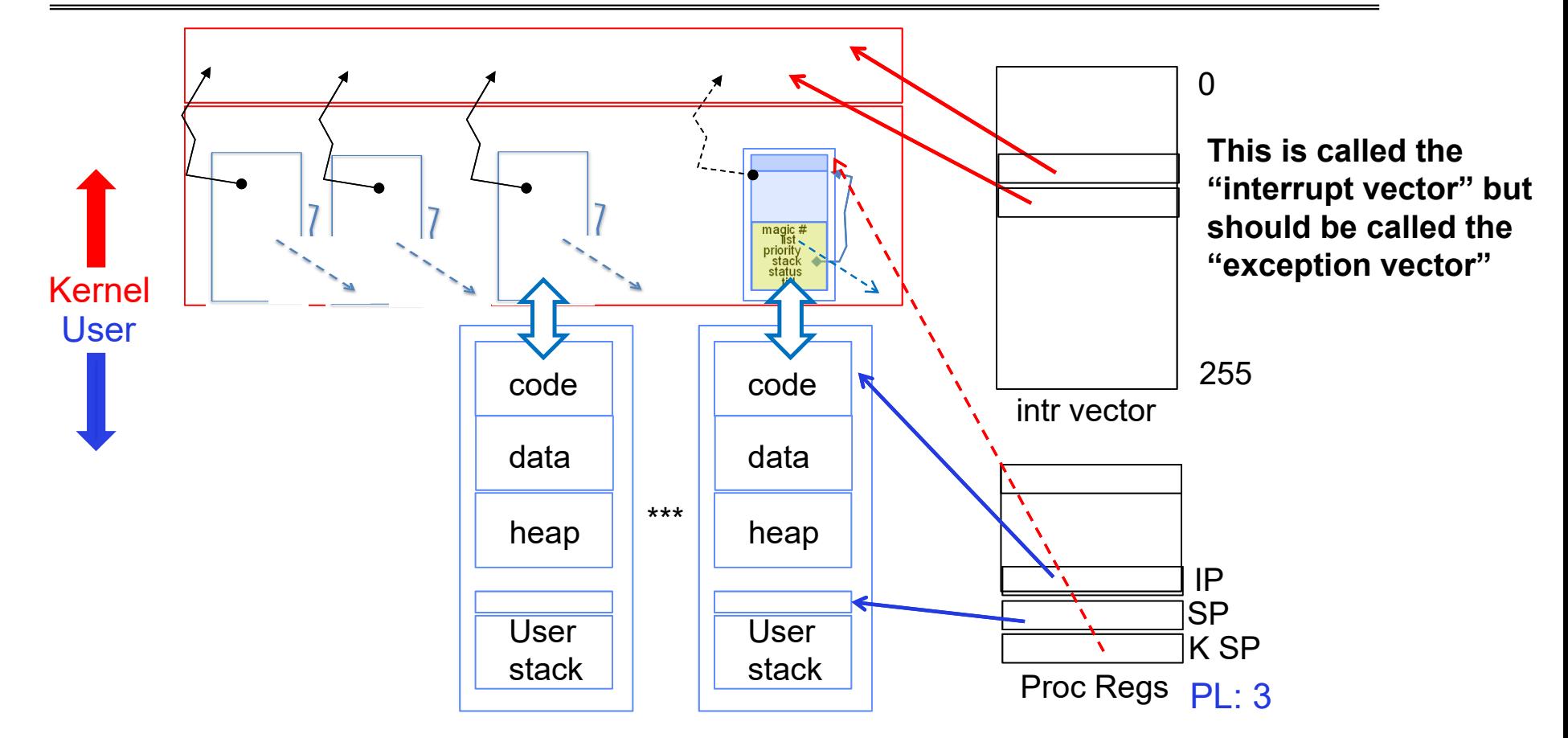

- Interrupts (timer) or trap (syscall, page fault) transfers through interrupt vector (IDT)
	- Each slot for different exception type

Kubiatowicz CS162 © UCB Spring 2024 Lec 11.4

2/22/2024

### Pintos Interrupt Processing for Timer (0x20)

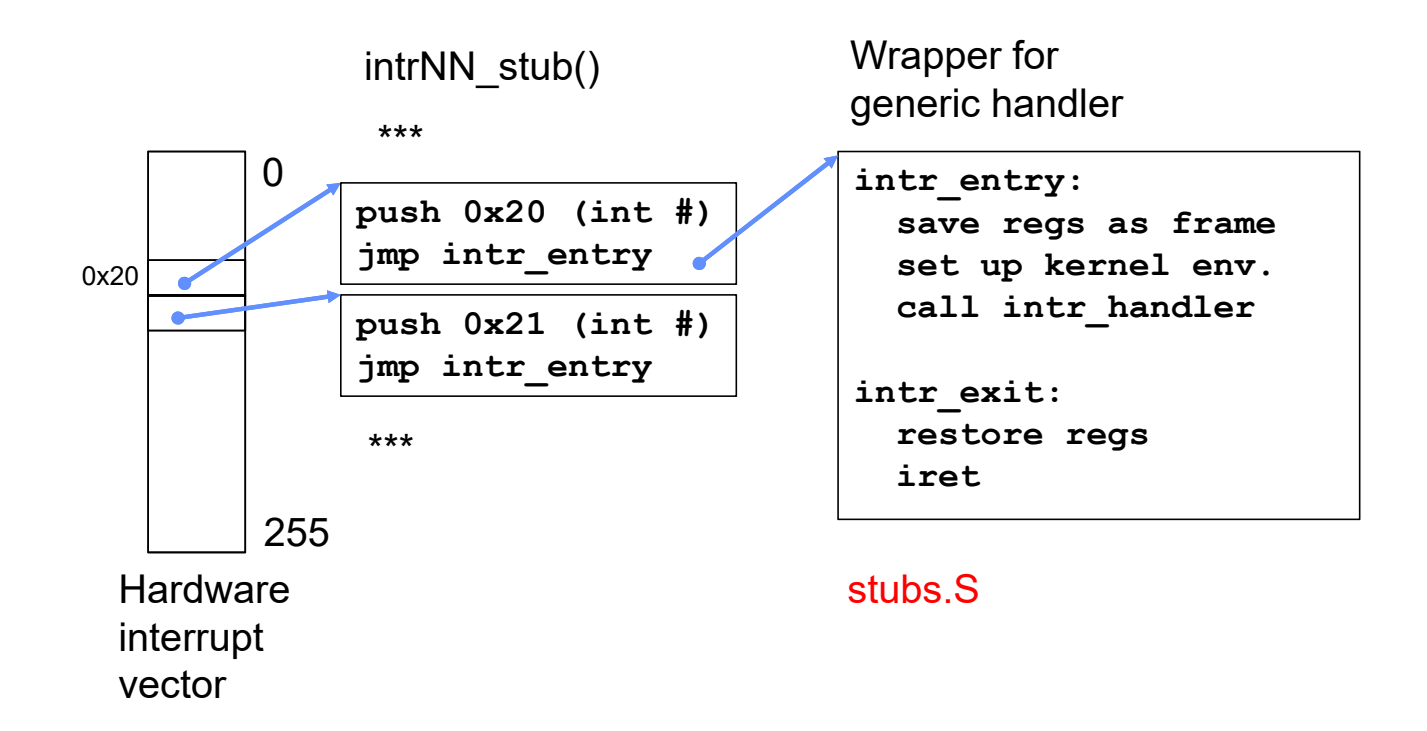

Switch to Kernel Stack for Thread

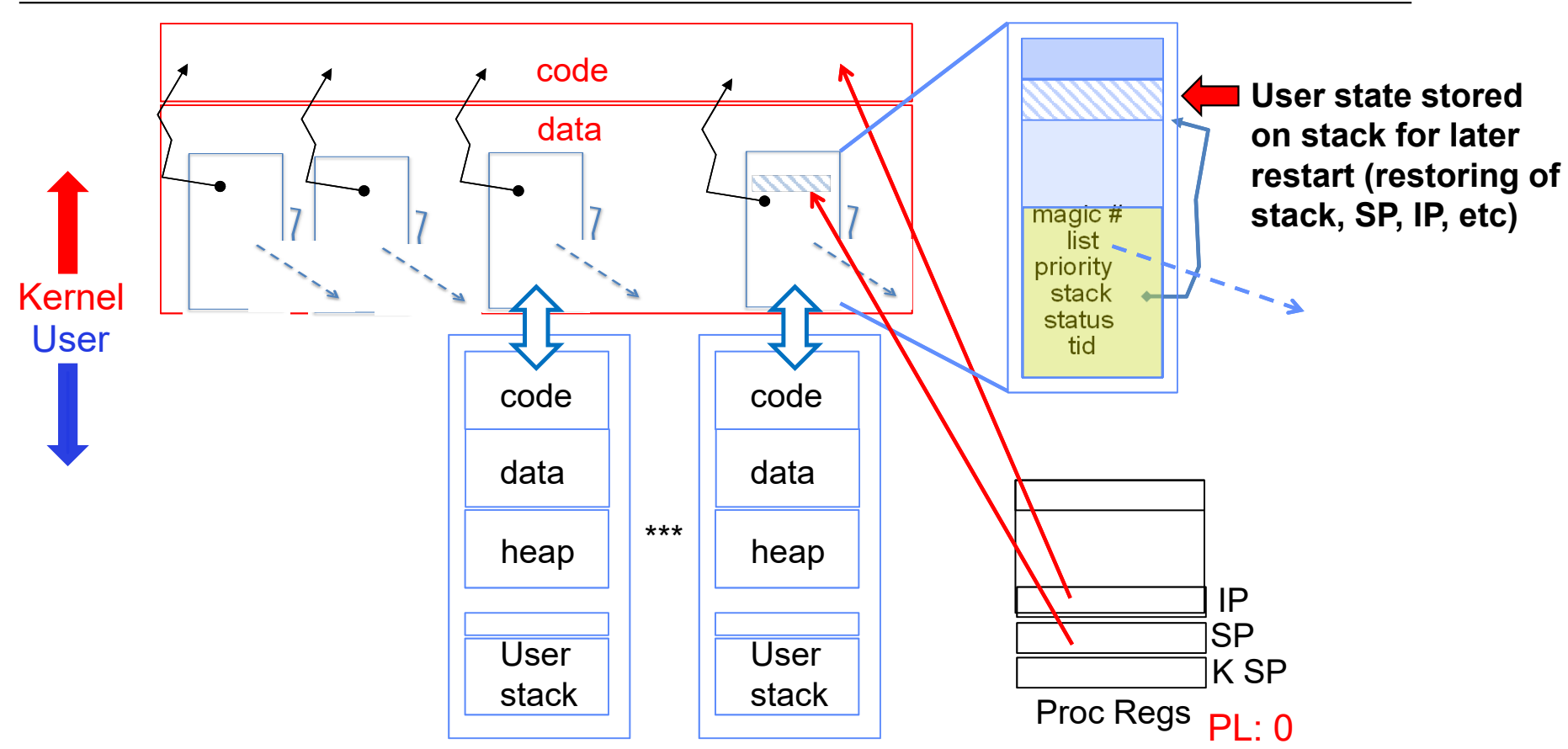

- Information required to restart thread stored on kernel stack
	- Kubiatowicz CS162 © UCB Spring 2024 Lec 11.6 – Switching becomes simple to different kernel stack and restoring

#### Pintos Interrupt Processing for Timer (0x20)

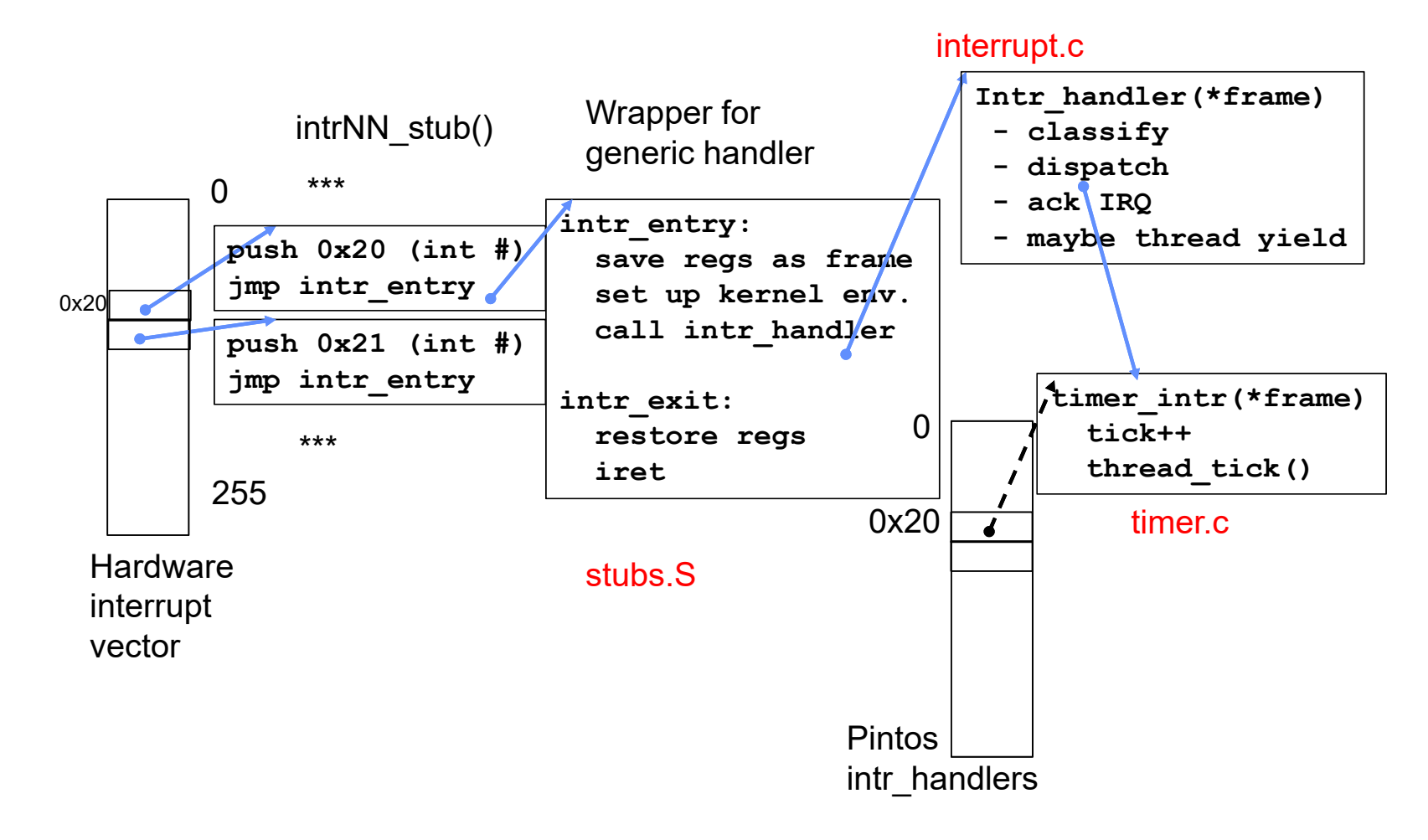

Kubiatowicz CS162 © UCB Spring 2024 Lec 11.7

### Timer may trigger thread switch

- thread\_tick
	- Updates thread counters
	- If quanta exhausted, sets yield flag
- thread\_yield
	- On path to rtn from interrupt
	- Sets current thread back to READY
	- Pushes it back on ready\_list
	- Calls schedule to select next thread to run upon iret
- Schedule
	- Selects next thread to run
	- Calls switch\_threads to change regs to point to stack for thread to resume
	- Sets its status to RUNNING
	- If user thread, activates the process
	- Returns back to intr\_handler

#### Thread Switch (switch.S)

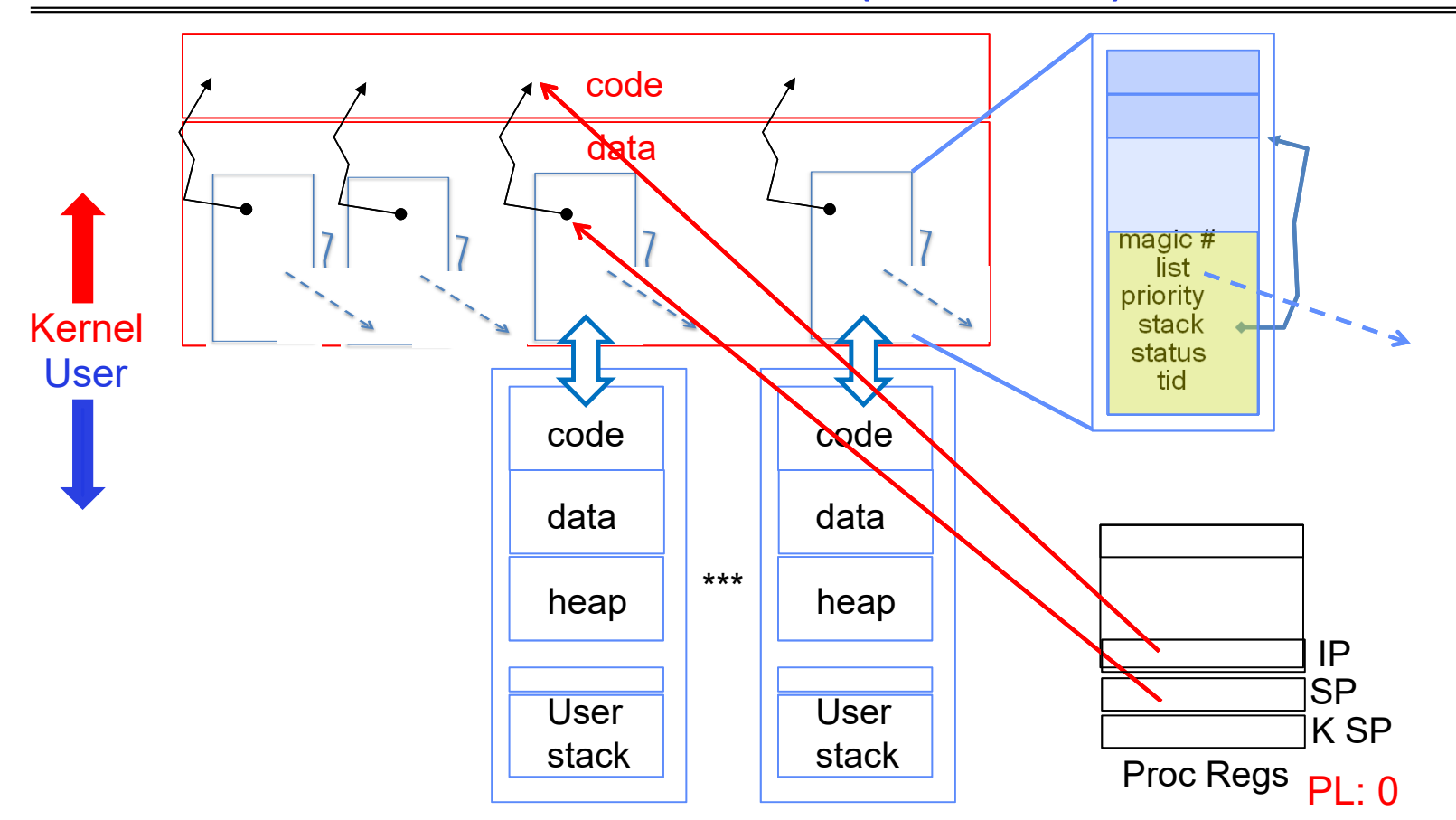

Kubiatowicz CS162 © UCB Spring 2024 Lec 11.9 • switch\_threads: save regs on current kernel stack, change SP, return from destination thread's call to switch\_threads

#### Pintos Return from Processing for Timer (0x20)

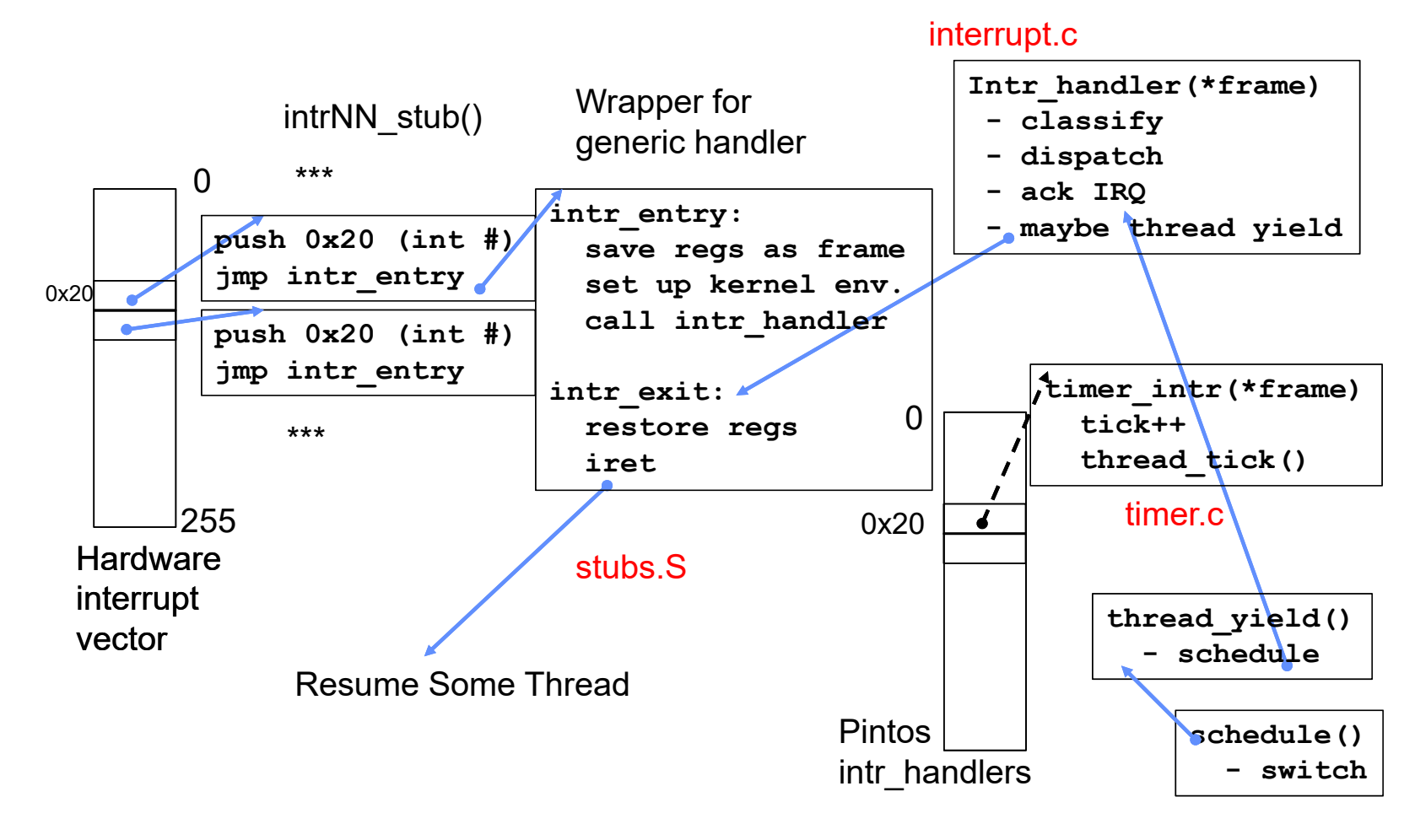

Kubiatowicz CS162 © UCB Spring 2024 Lec 11.10

2/22/2024

Kernel  $\rightarrow \,$  Different User Thread

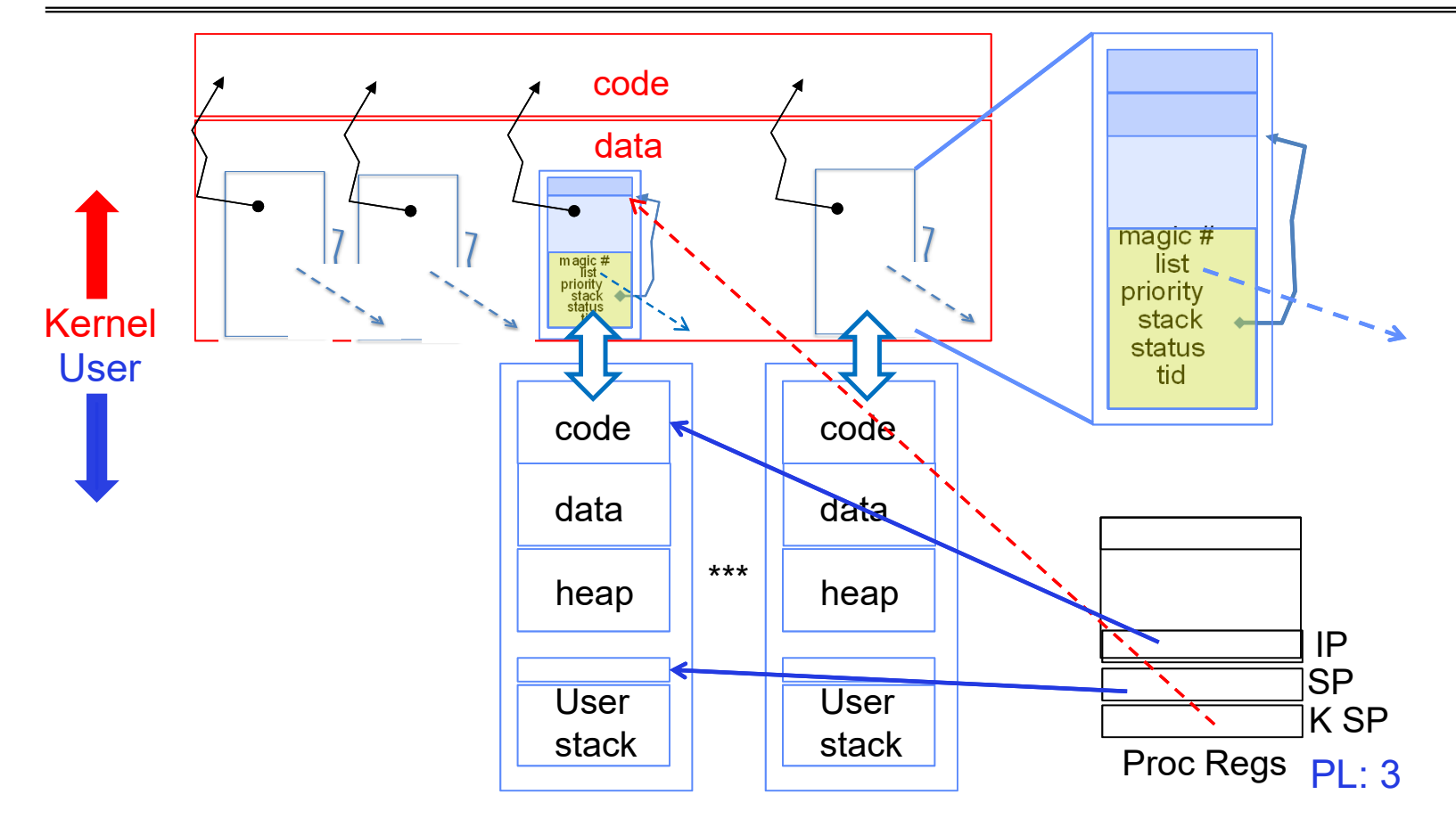

• iret restores user stack and priority level (PL)

#### Famous Quote WRT Scheduling: Dennis Richie

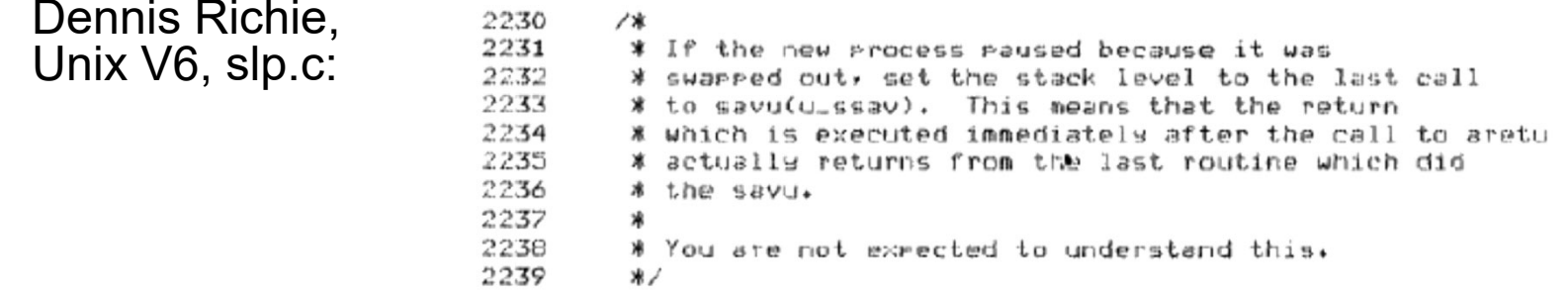

*"If the new process paused because it was swapped out, set the stack level to the last call to savu(u\_ssav). This means that the return which is executed immediately after the call to aretu actually returns from the last routine which did the savu."* 

*"You are not expected to understand this."*

Source: Dennis Ritchie, Unix V6 slp.c (context-switching code) as per The Unix Heritage Society(tuhs.org); gif by Eddie Koehler.

Included by Ali R. Butt in CS3204 from Virginia Tech

2/22/2024

Kubiatowicz CS162 © UCB Spring 2024 Lec 11.12

### Recall: Scheduling

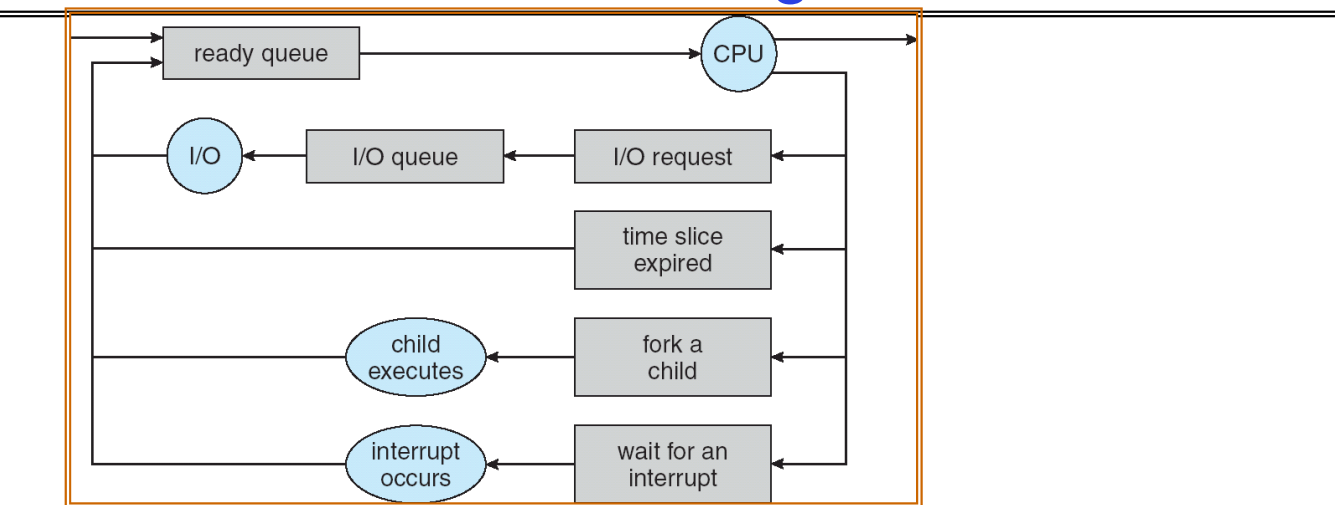

- Question: How is the OS to decide which of several tasks to take off a queue?
- Scheduling: deciding which threads are given access to resources from moment to moment
	- Often, we think in terms of CPU time, but could also think about access to resources like network BW or disk access

### Scheduling: All About Queues

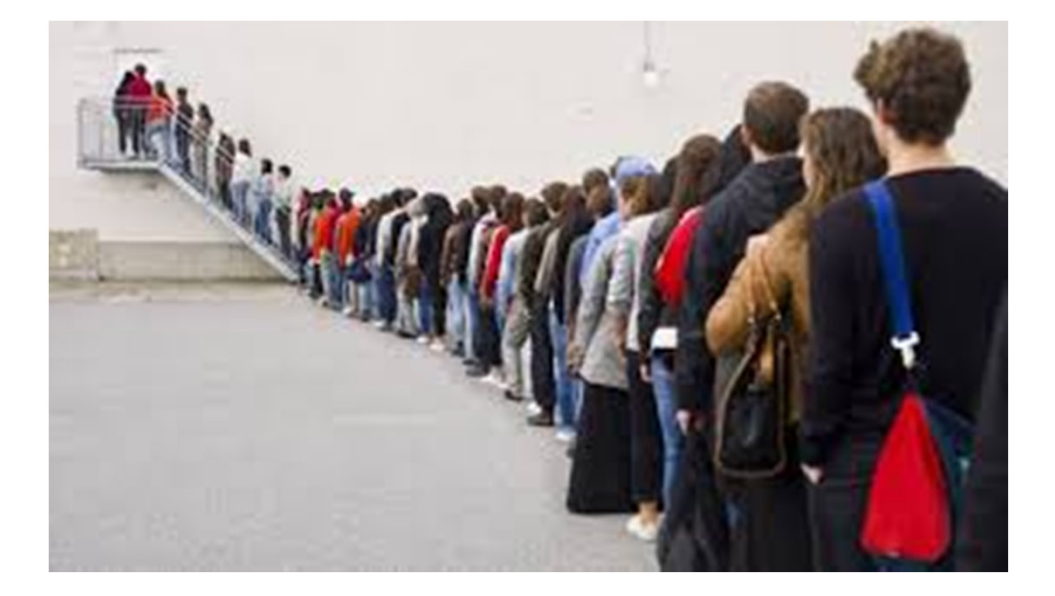

2/22/2024

Kubiatowicz CS162 © UCB Spring 2024 Lec 11.14

### Scheduling Assumptions

- CPU scheduling big area of research in early 70's
- Many implicit assumptions for CPU scheduling:
	- One program per user
	- One thread per program
	- Programs are independent
- Clearly, these are unrealistic but they simplify the problem so it can be solved
	- For instance: is "fair" about fairness among users or programs?
		- » If I run one compilation job and you run five, you get five times as much CPU on many operating systems
- The high-level goal: Dole out CPU time to optimize some desired parameters of system

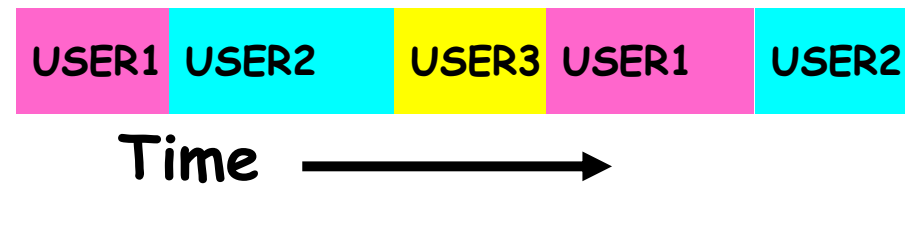

Kubiatowicz CS162 © UCB Spring 2024 Lec 11.15

#### Assumption: CPU Bursts

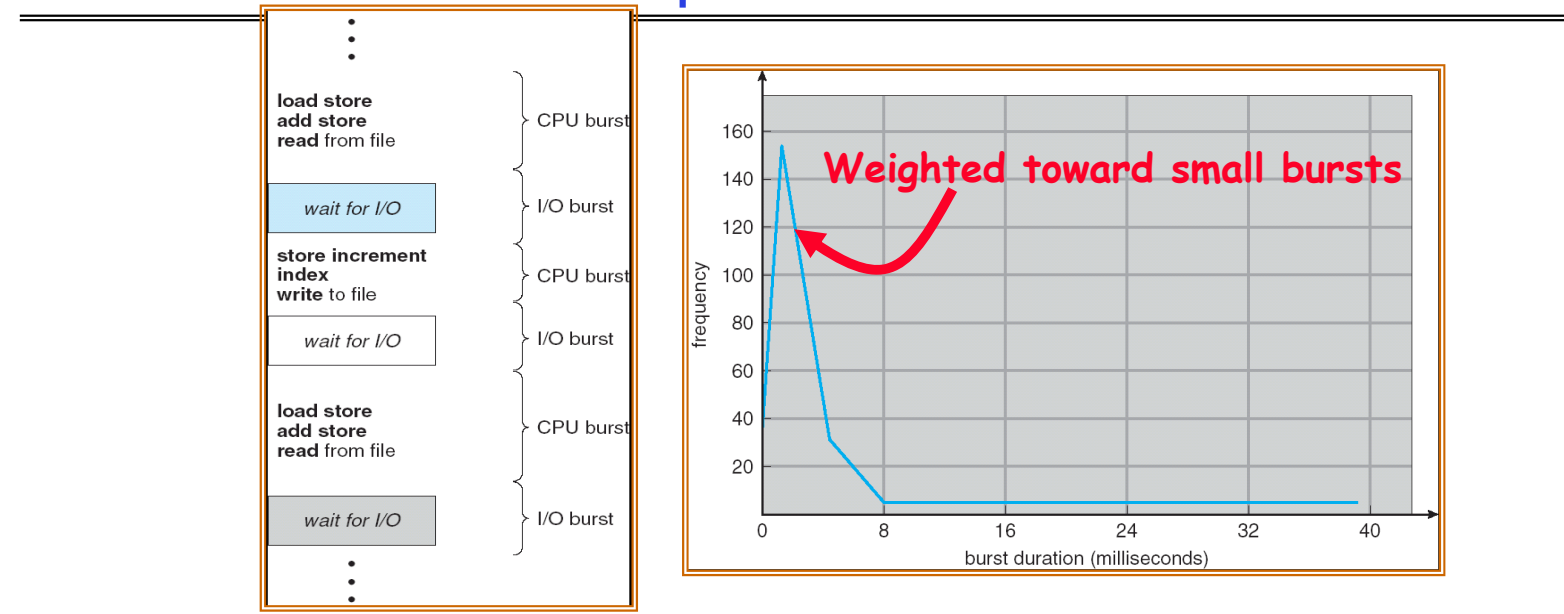

- Execution model: programs alternate between bursts of CPU and I/O
	- Program typically uses the CPU for some period of time, then does I/O, then uses CPU again
	- Each scheduling decision is about which job to give to the CPU for use by its next CPU burst
	- With timeslicing, thread may be forced to give up CPU before finishing current CPU burst

# Scheduling Policy Goals/Criteria

- Minimize Response Time
	- Minimize elapsed time to do an operation (or job)
	- Response time is what the user sees:
		- » Time to echo a keystroke in editor
		- » Time to compile a program
		- » Real-time Tasks: Must meet deadlines imposed by World
- Maximize Throughput
	- Maximize operations (or jobs) per second
	- Throughput related to response time, but not identical:
		- » Minimizing response time will lead to more context switching than if you only maximized throughput
	- Two parts to maximizing throughput
		- » Minimize overhead (for example, context-switching)
		- » Efficient use of resources (CPU, disk, memory, etc)
- Fairness
	- Share CPU among users in some equitable way
	- Fairness is not minimizing average response time:
		- » Better *average* response time by making system *less* fair

### First-Come, First-Served (FCFS) Scheduling

- First-Come, First-Served (FCFS)
	- Also "First In, First Out" (FIFO) or "Run until done"
		- » In early systems, FCFS meant one program scheduled until done (including I/O)
		- » Now, means keep CPU until thread blocks

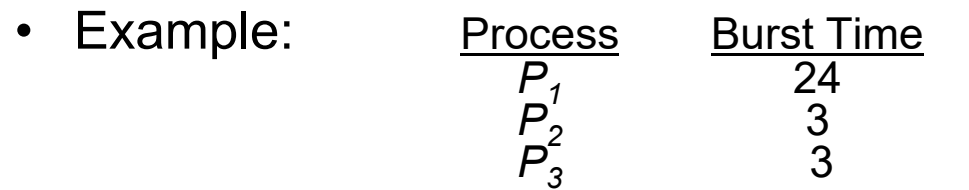

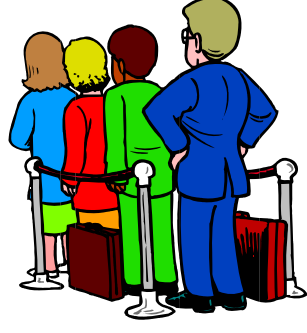

– Suppose processes arrive in the order: *P1* , *P2* , *P3* The Gantt Chart for the schedule is:

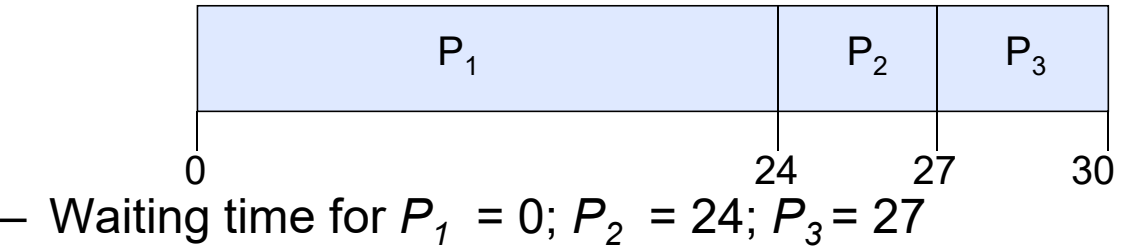

- Average waiting time: (0 + 24 + 27)/3 = 17
- Average Completion time: (24 + 27 + 30)/3 = 27
- •*Convoy effect:* short process stuck behind long process

### Convoy effect

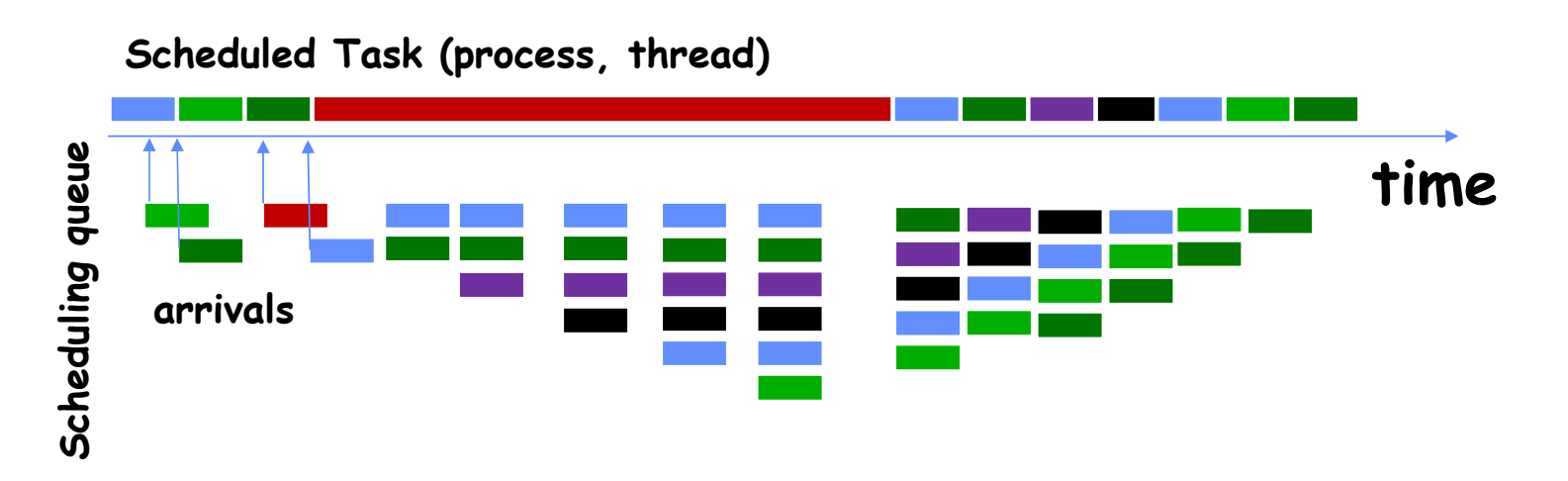

• With FCFS non-preemptive scheduling, convoys of small tasks tend to build up when a large one is running.

# FCFS Scheduling (Cont.)

- $\bullet$  Example continued:
	- Suppose that processes arrive in order: P2 , P3 , P1 Now, the Gantt chart for the schedule is:

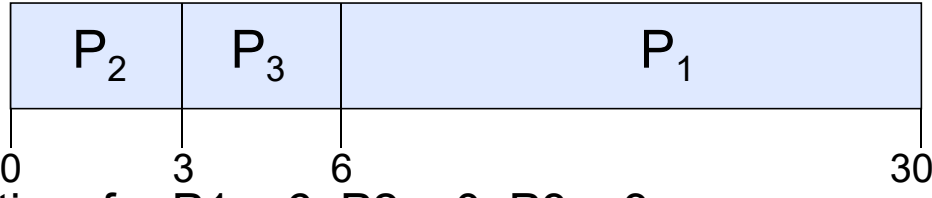

- Waiting time for P1 = 6; P2 = 0; P3 = 3 0
- Average waiting time: (6 + 0 + 3)/3 = 3
- Average Completion time: (3 + 6 + 30)/3 = 13
- In second case:
	- Average waiting time is much better (before it was 17)
	- Average completion time is better (before it was 27)
- FIFO Pros and Cons:
	- Simple (+)
	- Short jobs get stuck behind long ones (-)
		- » Safeway: Getting milk, always stuck behind cart full of items! Upside: get to read about Space Aliens!

#### **Administrivia**

- • Midterm I:
	- Grading done today by Tomorrow morning. Sorry for the delay!
	- Solutions will be up off the Resources page
- •Project 1 final report is due Wednesday, February 28<sup>th</sup>
- Also due Wednesday: Peer evaluations
	- These are a required mechanism for evaluating group dynamics
	- Project scores are a zero-sum game
		- » In the normal/best case, all partners get the same grade
		- » In groups with issues, we may take points from non-participating group members and give them to participating group members!
- $\bullet$  How does this work?
	- You get 20 points/partner to distribute as you want: Example—4 person group, you get 3 x 20 = 60 points
		- - » If all your partners contributed equally, give the 20 points each
			- » Or, you could do something like:
				- 22 points partner 1
				- 22 points partner 2
				- 16 points partner 3
	- DO NOT GIVE YOURSELF POINTS!
		- » You are NOT an unbiased evaluator of your group behavior

# Round Robin (RR) Scheduling

- FCFS Scheme: Potentially bad for short jobs!
	- –Depends on submit order
	- – If you are first in line at supermarket with milk, you don't care who is behind you, on the other hand…
- Round Robin Scheme: Preemption!
	- – Each process gets a small unit of CPU time (*time quantum*), usually 10-100 milliseconds
	- – After quantum expires, the process is preempted and added to the end of the ready queue.
	- $n$  processes in ready queue and time quantum is  $q \Rightarrow$ 
		- » Each process gets 1/*<sup>n</sup>* of the CPU time
		- » In chunks of at most *q* time units
		- » No process waits more than (*n*-1)*q* time units

# RR Scheduling (Cont.)

- Performance
	- – $q$  large  $\Rightarrow$  FCFS
	- – $q$  small  $\Rightarrow$  Interleaved (really small  $\Rightarrow$  hyperthreading?)
	- – *q* must be large with respect to context switch, otherwise overhead is too high (all overhead)

### Example of RR with Time Quantum = 20

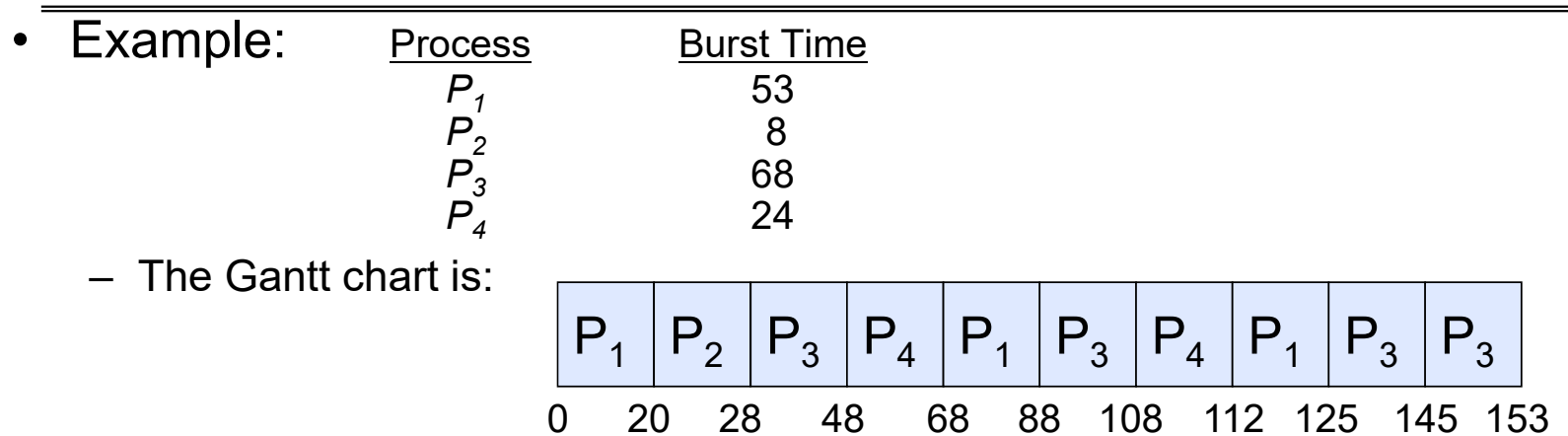

— Waiting time for

\n
$$
P_1 = (68-20)+(112-88)=72
$$
\n
$$
P_2 = (20-0)=20
$$
\n
$$
P_3 = (28-0)+(88-48)+(125-108)=85
$$
\n
$$
P_4 = (48-0)+(108-68)=88
$$

Average waiting time = (72+20+85+88)/4=66¼

- Average completion time = (125+28+153+112)/4 = 104½
- $\bullet$  Thus, Round-Robin Pros and Cons:
	- Better for short jobs, Fair (+)
- Kubiatowicz CS162 © UCB Spring 2024 Lec 11.24 Context-switching time adds up for long jobs (-)

2/22/2024

#### How to Implement RR in the Kernel?

- •FIFO Queue, as in FCFS
- But preempt job after quantum expires, and send it to the back of the queue
	- How? Timer interrupt!
	- And, of course, careful synchronization

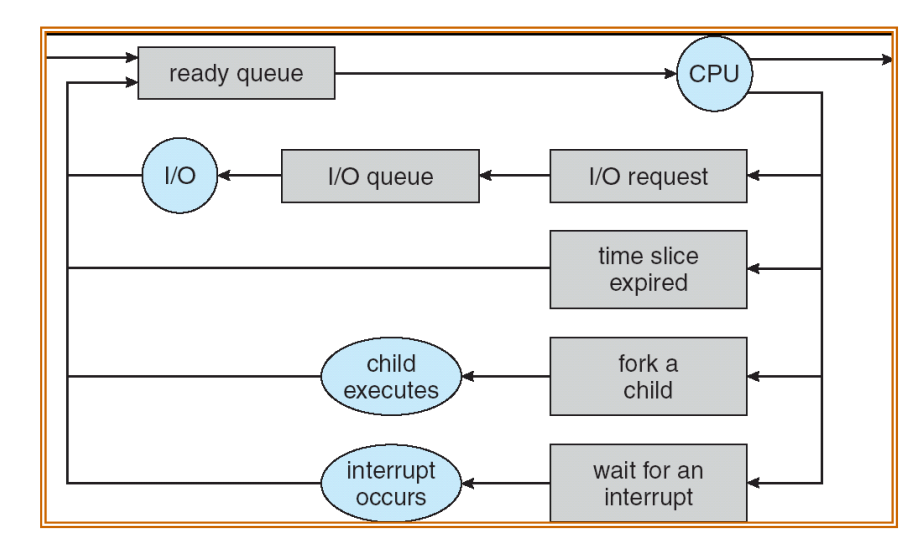

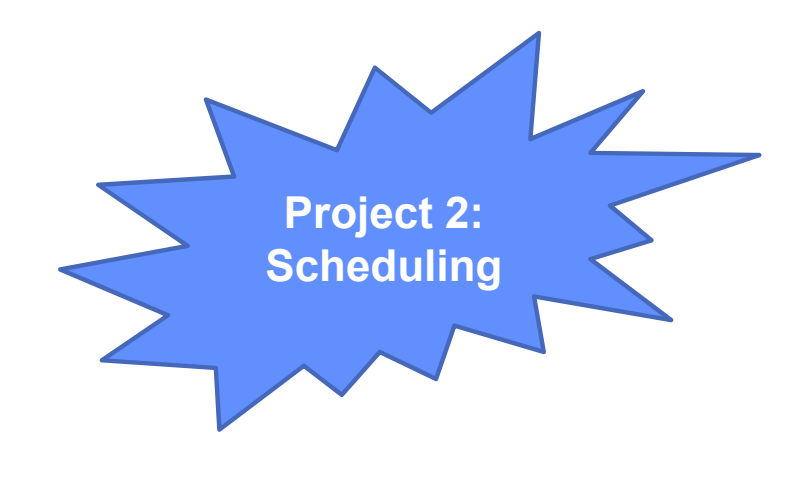

Kubiatowicz CS162 © UCB Spring 2024 Lec 11.25

#### Round-Robin Discussion

- How do you choose time slice?
	- –What if too big?

» Response time suffers

- –What if infinite  $(\infty)$ ?
	- » Get back FIFO
- What if time slice too small?
	- » Throughput suffers!
- Actual choices of timeslice:
	- – Initially, UNIX timeslice one second:
		- » Worked ok when UNIX was used by one or two people.
		- » What if three compilations going on? 3 seconds to echo each keystroke!
	- – Need to balance short-job performance and long-job throughput:
		- » Typical time slice today is between 10ms 100ms
		- » Typical context-switching overhead is 0.1ms 1ms
		- » Roughly 1% overhead due to context-switching

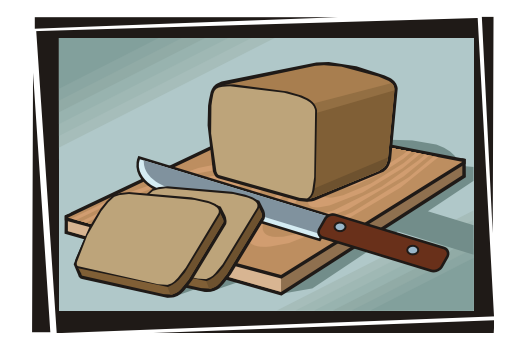

### Comparisons between FCFS and Round Robin

- Assuming zero-cost context-switching time, is RR always better than FCFS?
- Simple example:

10 jobs, each take 100s of CPU time RR scheduler quantum of 1s All jobs start at the same time

•Completion Times:

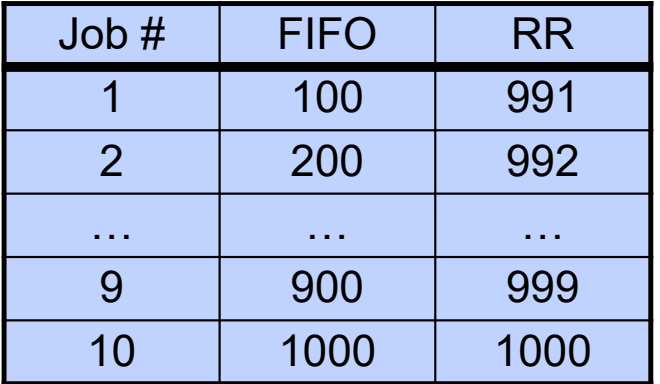

- Both RR and FCFS finish at the same time
- – Average completion time is much worse under RR!
	- » Bad when all jobs same length
- Also: Cache state must be shared between all jobs with RR but can be devoted to each job with FIFO
	- –Total time for RR longer even for zero-cost switch!

2/22/2024

#### Earlier Example with Different Time Quantum

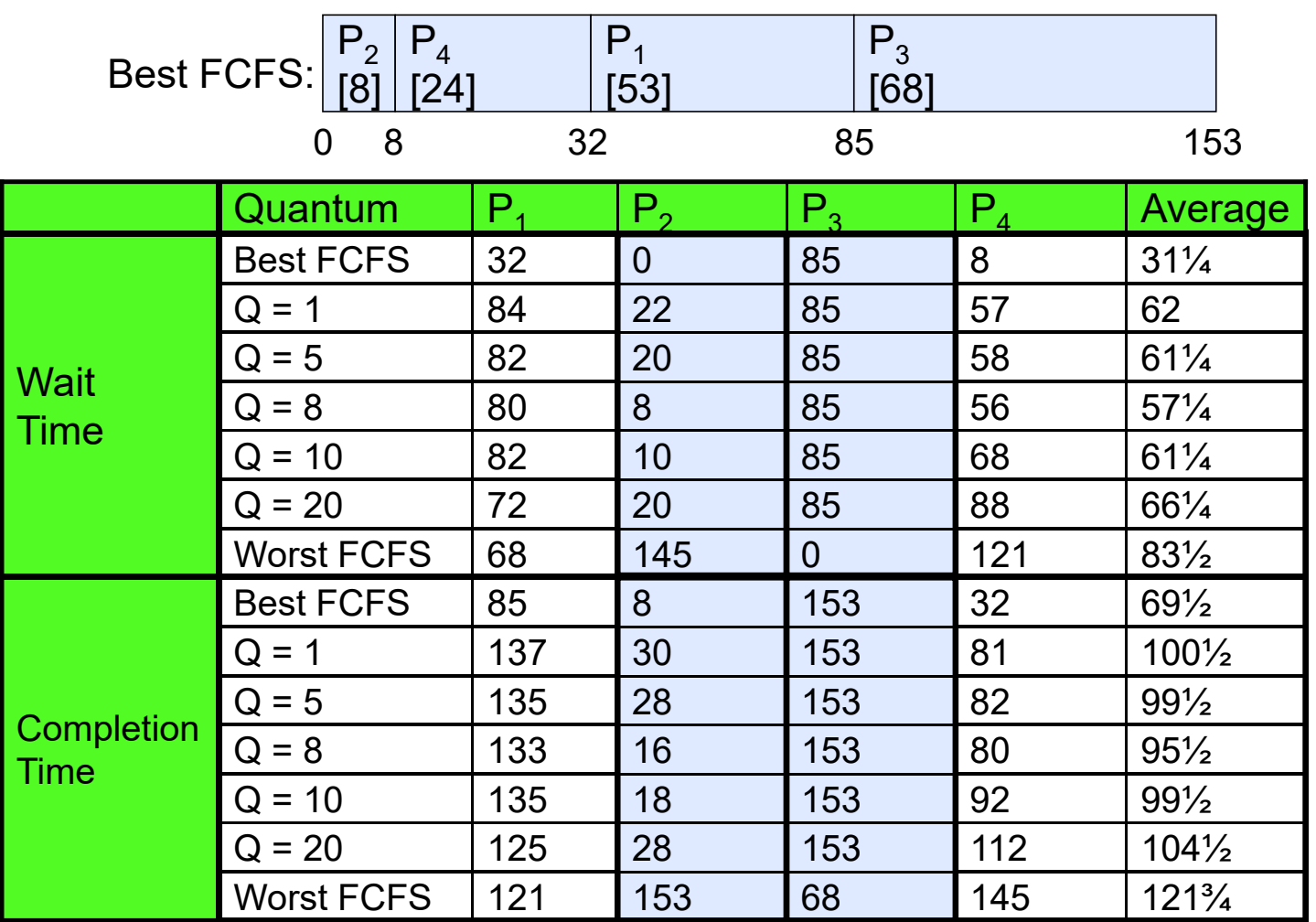

2/22/2024

Kubiatowicz CS162 © UCB Spring 2024 Lec 11.28

### Handling Differences in Importance: Strict Priority Scheduling

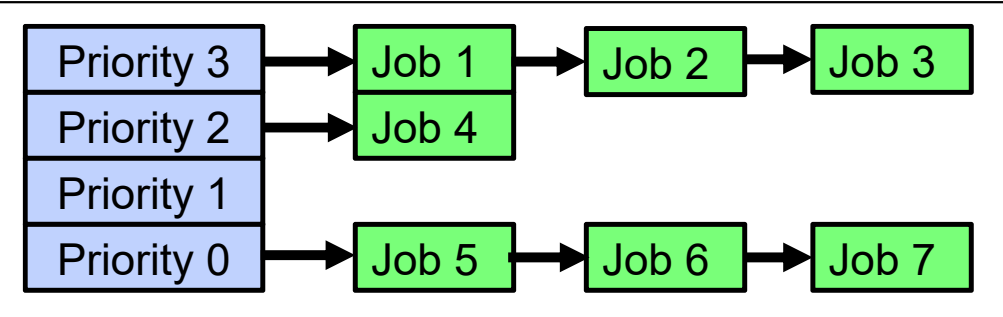

• Execution Plan

- Always execute highest-priority runable jobs to completion
- Each queue can be processed in RR with some time-quantum
- Problems:
	- Starvation:
		- » Lower priority jobs don't get to run because higher priority jobs
	- Deadlock: Priority Inversion
		- » Happens when low priority task has lock needed by high-priority task
		- » Usually involves third, intermediate priority task preventing high-priority task from running
- How to fix problems?
	- Dynamic priorities adjust base-level priority up or down based on heuristics about interactivity, locking, burst behavior, etc…

2/22/2024

#### Scheduling Fairness

- What about fairness?
	- – Strict fixed-priority scheduling between queues is unfair (run highest, then next, etc):
		- » long running jobs may never get CPU
		- » Urban legend: In Multics, shut down machine, found 10-year-old job  $\Rightarrow$ Ok, probably not…
	- – Must give long-running jobs a fraction of the CPU even when there are shorter jobs to run
	- Tradeoff: fairness gained by hurting avg response time!

#### **Scheduling Fairness**

- How to implement fairness?
	- Could give each queue some fraction of the CPU
		- » What if one long-running job and 100 short-running ones?
		- » Like express lanes in a supermarket—sometimes express lanes get so long, get better service by going into one of the other lines
	- Could increase priority of jobs that don't get service
		- » What is done in some variants of UNIX
		- » This is ad hoc—what rate should you increase priorities?
		- » And, as system gets overloaded, no job gets CPU time, so everyone increases in  $priority \Rightarrow$ Interactive jobs suffer

#### What if we Knew the Future?

- Could we always mirror best FCFS?
- Shortest Job First (SJF):
	- Run whatever job has least amount of computation to do

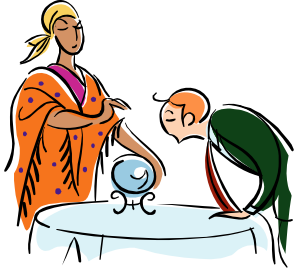

- Sometimes called "Shortest Time to Completion First" (STCF)
- Shortest Remaining Time First (SRTF):
	- Preemptive version of SJF: if job arrives and has a shorter time to completion than the remaining time on the current job, immediately preempt CPU
	- Sometimes called "Shortest Remaining Time to Completion First" (SRTCF)
- These can be applied to whole program or current CPU burst
	- Idea is to get short jobs out of the system
	- Big effect on short jobs, only small effect on long ones
	- Result is better average response time

### **Discussion**

- SJF/SRTF are the best you can do at minimizing average response time
	- Provably optimal (SJF among non-preemptive, SRTF among preemptive)
	- Since SRTF is always at least as good as SJF, focus on SRTF
- Comparison of SRTF with FCFS
	- What if all jobs the same length?
		- » SRTF becomes the same as FCFS (i.e. FCFS is best can do if all jobs the same length)
	- What if jobs have varying length?
		- » SRTF: short jobs not stuck behind long ones

### Example to illustrate benefits of SRTF

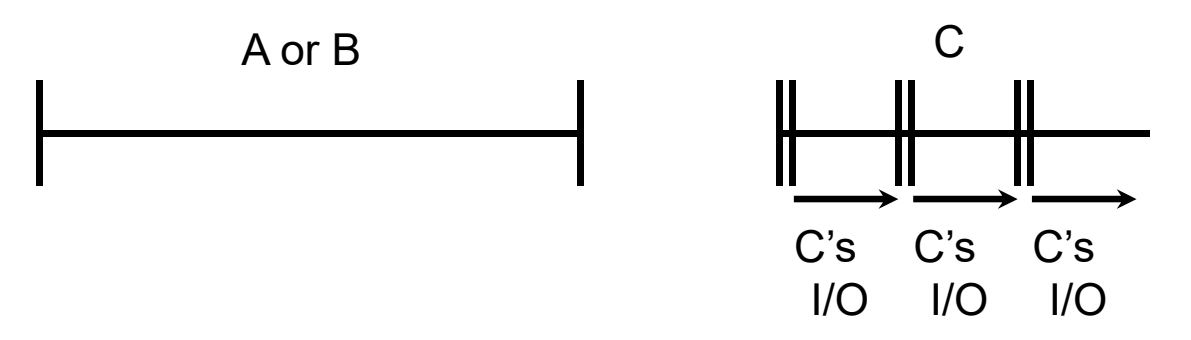

- Three jobs:
	- A, B: both CPU bound, run for week
		- C: I/O bound, loop 1ms CPU, 9ms disk I/O
	- If only one at a time, C uses 90% of the disk, A or B could use 100% of the CPU
- With FCFS:
	- Once A or B get in, keep CPU for two weeks
- What about RR or SRTF?
	- Easier to see with a timeline

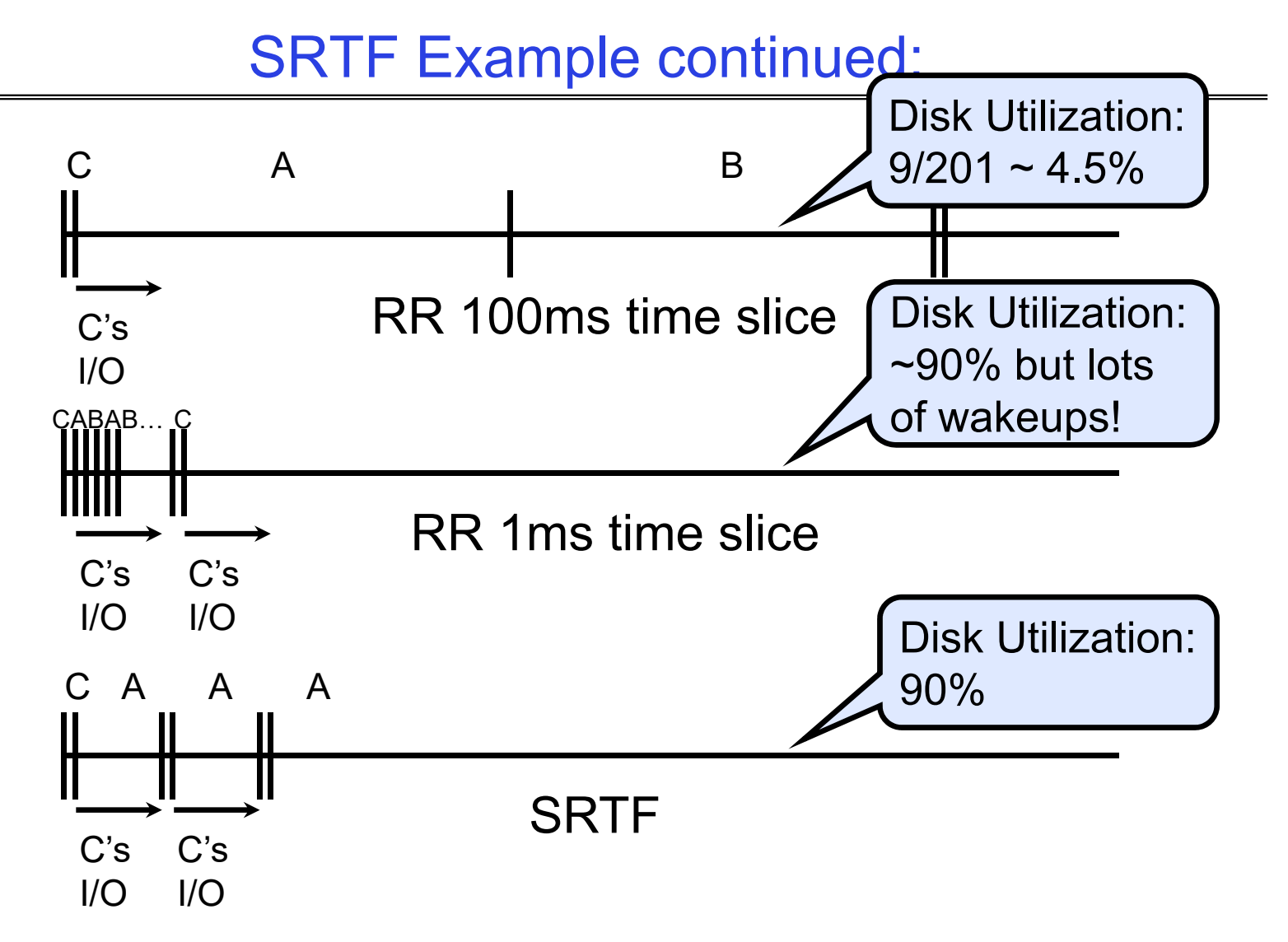

2/22/2024

Kubiatowicz CS162 © UCB Spring 2024 Lec 11.35

### SRTF Further discussion

- Starvation
	- SRTF can lead to starvation if many small jobs!
	- Large jobs never get to run
- Somehow need to predict future
	- How can we do this?
	- Some systems ask the user
		- » When you submit a job, have to say how long it will take
		- » To stop cheating, system kills job if takes too long
	- But: hard to predict job's runtime even for non-malicious users
- Bottom line, can't really know how long job will take
	- However, can use SRTF as a yardstick for measuring other policies
	- Optimal, so can't do any better
- SRTF Pros & Cons
	- Optimal (average response time) (+)
	- Hard to predict future (-)
	- Unfair (-)

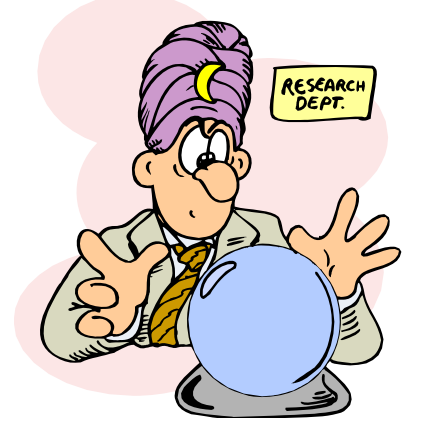

2/22/2024

# Predicting the Length of the Next CPU Burst

- • Adaptive: Changing policy based on past behavior
	- CPU scheduling, in virtual memory, in file systems, etc
	- Works because programs have predictable behavior
		- » If program was I/O bound in past, likely in future
		- » If computer behavior were random, wouldn't help
- Example: SRTF with estimated burst length
	- Use an estimator function on previous bursts: Let t<sub>n-1</sub>, t<sub>n-2</sub>, t<sub>n-3</sub>, etc. be previous CPU burst lengths.<br>Estimate next burst τ<sub>n</sub> = f(t<sub>n-1</sub>, t<sub>n-2</sub>, t<sub>n-3</sub>, …)
	- Function f could be one of many different time series estimation schemes (Kalman filters, etc)
	- For instance. exponential averaging τη =  $\alpha t_{n-1}$ +(1- $\alpha$ ) $\tau_{n-1}$ with (0< $\alpha$ ≤1)

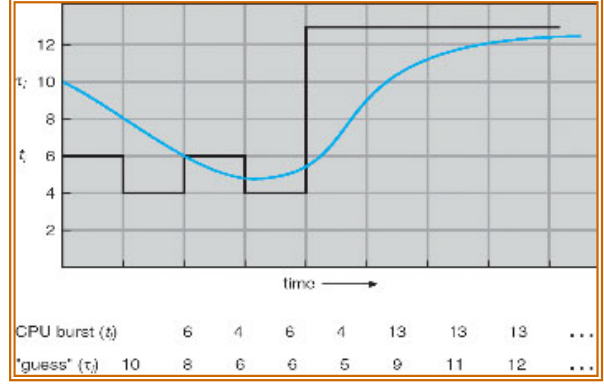

Kubiatowicz CS162 © UCB Spring 2024 Lec 11.37

# Lottery Scheduling

- Yet another alternative: Lottery Scheduling
	- –Give each job some number of lottery tickets
	- –On each time slice, randomly pick a winning ticket
	- On average, CPU time is proportional to number of tickets given to each job

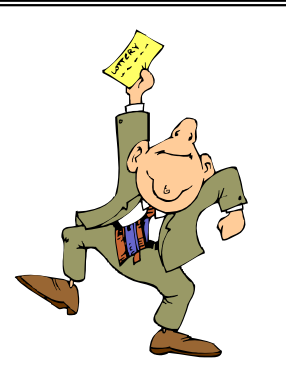

- How to assign tickets?
	- To approximate SRTF, short running jobs get more, long running jobs get fewer
	- – To avoid starvation, every job gets at least one ticket (everyone makes progress)
- Advantage over strict priority scheduling: behaves gracefully as load changes
	- – Adding or deleting a job affects all jobs proportionally, independent of how many tickets each job possesses

Lottery Scheduling Example (Cont.)

- Lottery Scheduling Example
	- –Assume short jobs get 10 tickets, long jobs get 1 ticket

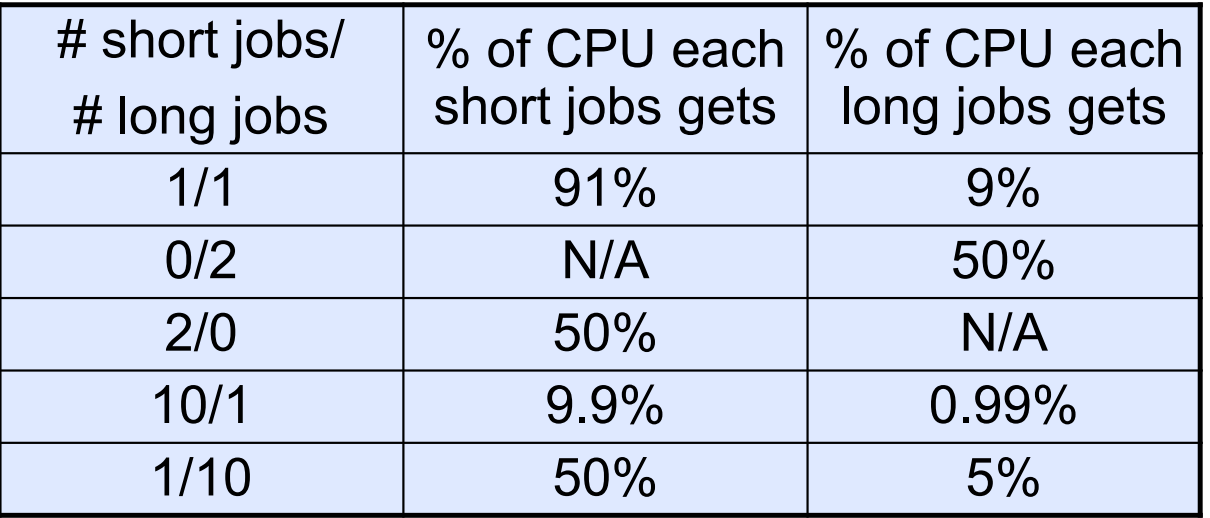

- – What if too many short jobs to give reasonable response time?
	- » If load average is 100, hard to make progress
	- » One approach: log some user out

### How to Evaluate a Scheduling algorithm?

- Deterministic modeling
	- takes a predetermined workload and compute the performance of each algorithm for that workload
- Queueing models
	- Mathematical approach for handling stochastic workloads
- • Implementation/Simulation:
	- Build system which allows actual algorithms to be run against actual data
	- Most flexible/general

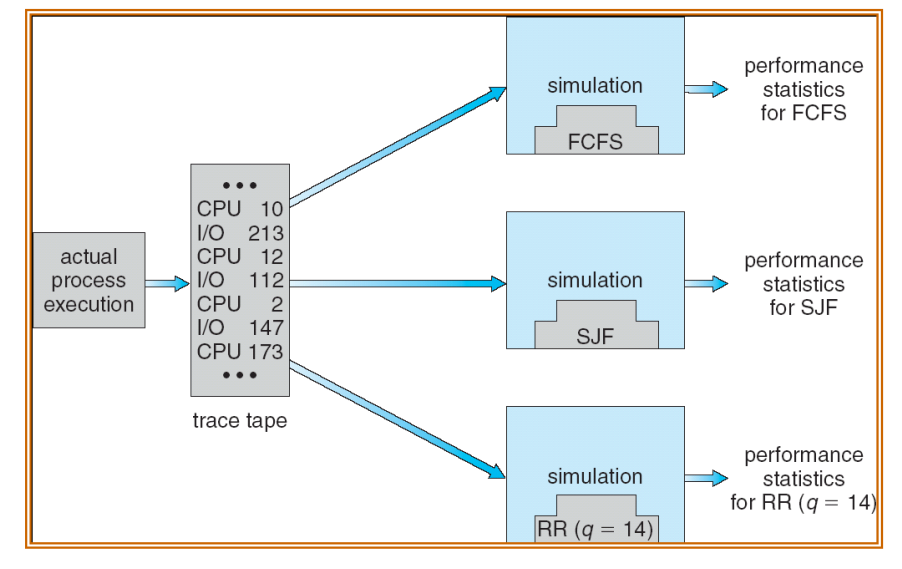

Kubiatowicz CS162 © UCB Spring 2024 Lec 11.40

# How to Handle Simultaneous Mix of Diff Types of Apps?

- Consider mix of interactive and high throughput apps:
	- How to best schedule them?
	- How to recognize one from the other?
		- » Do you trust app to say that it is "interactive"?
	- Should you schedule the set of apps identically on servers, workstations, pads, and cellphones?
- For instance, is Burst Time (observed) useful to decide which application gets CPU time?
	- Short Bursts  $\Rightarrow$  Interactivity  $\Rightarrow$  High Priority?
- Assumptions encoded into many schedulers:
	- Apps that sleep a lot and have short bursts must be interactive apps – they should get high priority
	- Apps that compute a lot should get low(er?) priority, since they won't notice intermittent bursts from interactive apps
- Hard to characterize apps:
	- What about apps that sleep for a long time, but then compute for a long time?
- 2/22/2024 $_{\rm 4}$  – Or, what about apps that must run under all circumstances (say periodically)  $_{\rm 1.41}$

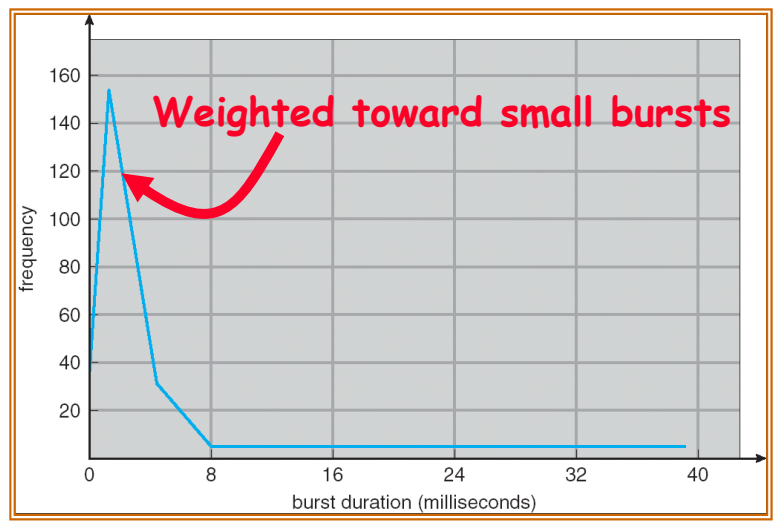

### Multi-Level Feedback Scheduling

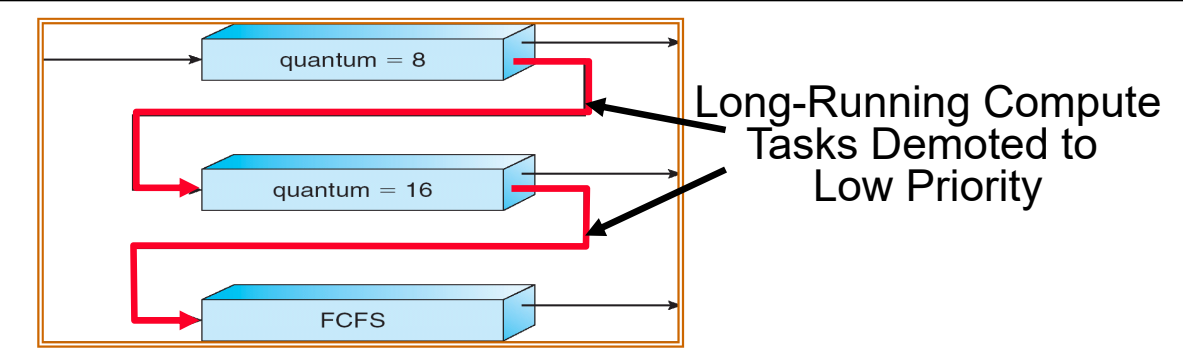

- Another method for exploiting past behavior (first use in CTSS)
	- Multiple queues, each with different priority
		- » Higher priority queues often considered "foreground" tasks
	- Each queue has its own scheduling algorithm
		- » e.g. foreground RR, background FCFS
		- » Sometimes multiple RR priorities with quantum increasing exponentially (highest:1ms, next: 2ms, next: 4ms, etc)
- Adjust each job's priority as follows (details vary)
	- Job starts in highest priority queue
	- If timeout expires, drop one level
	- Kubiatowicz CS162 © UCB Spring 2024 Lec 11.42 – If timeout doesn't expire, push up one level (or to top)

2/22/2024

### Scheduling Details

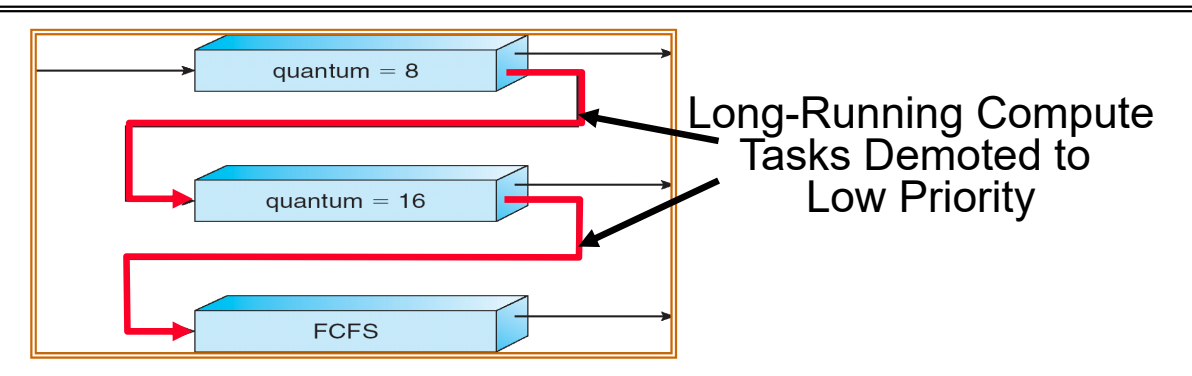

- Result approximates SRTF:
	- CPU bound jobs drop like a rock
	- Short-running I/O bound jobs stay near top
- Scheduling must be done between the queues
	- Fixed priority scheduling:
		- » serve all from highest priority, then next priority, etc.
	- Time slice:
		- » each queue gets a certain amount of CPU time
		- » e.g., 70% to highest, 20% next, 10% lowest

### Scheduling Details

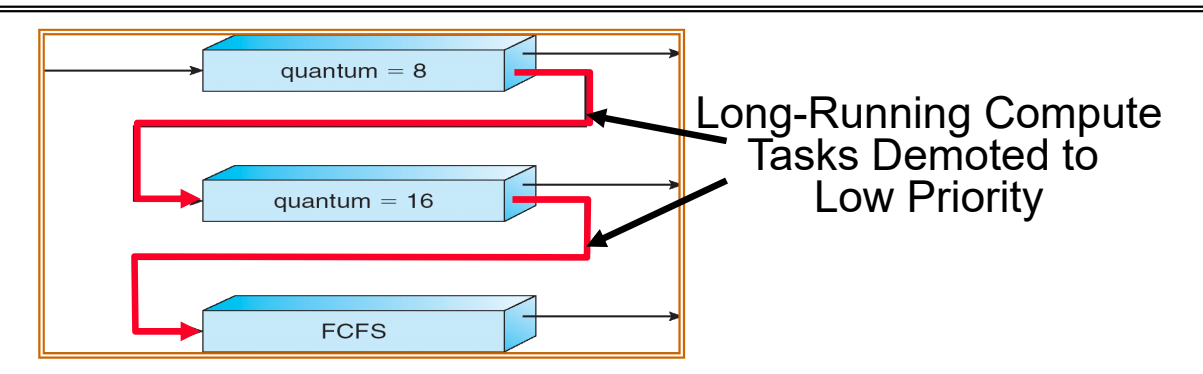

- Countermeasure: user action that can foil intent of the OS designers
	- For multilevel feedback, put in a bunch of meaningless I/O to keep job's priority high
	- Of course, if everyone did this, wouldn't work!
- Example of Othello program:
	- Playing against competitor, so key was to do computing at higher priority the competitors.
		- » Put in printf's, ran much faster!

# Case Study: Linux O(1) Scheduler

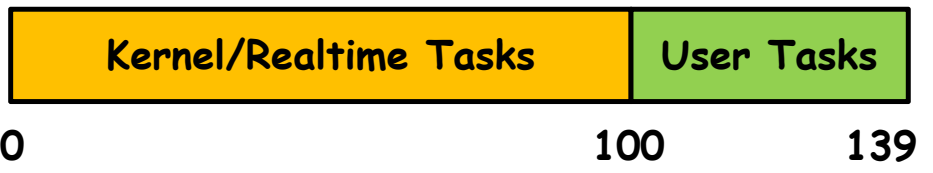

- Priority-based scheduler: 140 priorities
	- 40 for "user tasks" (set by "nice"), 100 for "Realtime/Kernel"
	- Lower priority value  $\Rightarrow$  higher priority (for realtime values)
	- Highest priority value  $\Rightarrow$  Lower priority (for nice values)
	- All algorithms O(1)
		- » Timeslices/priorities/interactivity credits all computed when job finishes time slice
		- » 140-bit bit mask indicates presence or absence of job at given priority level
- Two separate priority queues: "active" and "expired"
	- All tasks in the active queue use up their timeslices and get placed on the expired queue, after which queues swapped
- Timeslice depends on priority linearly mapped onto timeslice range
	- Like a multi-level queue (one queue per priority) with different timeslice at each level
	- Execution split into "Timeslice Granularity" chunks round robin through priority

# O(1) Scheduler Continued

- Heuristics
	- User-task priority adjusted ±5 based on heuristics
		- » p->sleep\_avg = sleep\_time run\_time
		- » Higher sleep\_avg  $\Rightarrow$  more I/O bound the task, more reward (and vice versa)
	- Interactive Credit
		- » Earned when a task sleeps for a "long" time
		- » Spend when a task runs for a "long" time
		- » IC is used to provide hysteresis to avoid changing interactivity for temporary changes in behavior
	- However, "interactive tasks" get special dispensation
		- » To try to maintain interactivity
		- » Placed back into active queue, unless some other task has been starved for too long…
- Real-Time Tasks
	- Always preempt non-RT tasks
	- No dynamic adjustment of priorities
	- Scheduling schemes:
		- » SCHED\_FIFO: preempts other tasks, no timeslice limit
		- » SCHED\_RR: preempts normal tasks, RR scheduling amongst tasks of same priority

2/22/2024

# So, Does the OS Schedule Processes or Threads?

- •Many textbooks use the "old model"—one thread per process
- Usually it's really: **threads** (e.g., in Linux)
- One point to notice: switching threads vs. switching processes incurs different costs:
	- Switch threads: Save/restore registers
	- Switch processes: Change active address space too!
		- » Expensive
		- » Disrupts caching
- Recall, However: Simultaneous Multithreading (or "Hyperthreading")
	- Different threads interleaved on a cycle-by-cycle basis and can be in different processes (have different address spaces)

### Multi-Core Scheduling

- Algorithmically, not a huge difference from single-core scheduling
- Implementation-wise, helpful to have *per-core* scheduling data structures – Cache coherence
- *Affinity scheduling*: once a thread is scheduled on a CPU, OS tries to reschedule it on the same CPU

– Cache reuse

Recall: *Spinlocks for multiprocessing*

•Spinlock implementation:

```
int value
= 0; // Free
Acquire()
{
   while (test&set(&value)) {}; // spin while busy
}
Release()
{
   value=// atomic store
}
```
- • Spinlock doesn't put the calling thread to sleep—it just busy waits
	- When might this be preferable?
		- » Waiting for limited number of threads at a barrier in a multiprocessing (multicore) program
		- » Wait time at barrier would be greatly increased if threads must be woken inside kernel
- • Every test&set() is a write, which makes value ping-pong around between core-local caches (using lots of memory!)

```
– So – really want to use test&test&set() !
```
• As we discussed in Lecture 8, the extra read eliminates the ping-ponging issues:

```
2/22/2024Kubiatowicz CS162 © UCB Spring 2024 Lec 11.49
         // Implementation of test&test&set():
         Acquire()
{
            do
{
              while(value); \frac{1}{2} // wait until might be free
            } while (test&set(&value)); // exit if acquire lock
         }
```
### Gang Scheduling and Parallel Applications

- When multiple threads work together on a multi-core system, try to schedule them together
	- Makes spin-waiting more efficient (inefficient to spin-wait for a thread that's suspended)
- Alternative: OS informs a parallel program how many processors its threads are scheduled on (*Scheduler Activations*)
	- Application adapts to number of cores that it has scheduled
	- "Space sharing" with other parallel programs can be more efficient, because parallel speedup is often sublinear with the number of cores

### **Conclusion**

#### • Scheduling Goals:

- Minimize Response Time (e.g. for human interaction)
- Maximize Throughput (e.g. for large computations)
- Fairness (e.g. Proper Sharing of Resources)
- Predictability (e.g. Hard/Soft Realtime)
- Round-Robin Scheduling:
	- Give each thread a small amount of CPU time when it executes; cycle between all ready threads
	- Pros: Better for short jobs
- Shortest Job First (SJF)/Shortest Remaining Time First (SRTF):
	- Run whatever job has the least amount of computation to do/least remaining amount of computation to do
- Multi-Level Feedback Scheduling:
	- Multiple queues of different priorities and scheduling algorithms
	- Automatic promotion/demotion of process priority in order to approximate SJF/SRTF